Windows Error Codes Software [Exception](http://docs.westpecos.com/get.php?q=Windows Error Codes Software Exception) >[>>>CLICK](http://docs.westpecos.com/get.php?q=Windows Error Codes Software Exception) HERE<<<

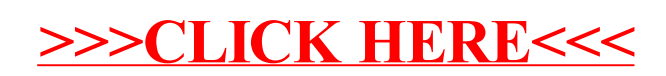